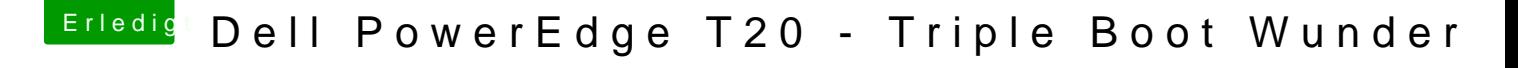

Beitrag von Kaffeebecher vom 9. September 2016, 12:43

Könntest du mir mal deine config.plist schicken? Sowie eine Liste deiner K dann einfach angleichen und hoffen dass es klappt! Was sollte man noch bea